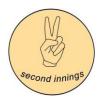

| Class               | Content                                                                                                    | Home work              |
|---------------------|----------------------------------------------------------------------------------------------------|------------------------|
| 1 -INTRODUCTION     | <ul> <li>HISTORY OF DATABASES</li> <li>TYPES OF DATABASE</li> <li>RELATIONAL DATABASE TERMINOLOGY <ul> <li>Row</li> <li>Columns</li> <li>Tables</li> <li>Normalization</li> <li>Relationships</li> <li>Keys</li> <li>Index</li> </ul> </li> <li>RELATIONAL DATABASE VENDORS</li> <li>WHAT IS SQL</li> <li>SQL BASIS - RELATIONAL ALGEBRA</li> <li>STRUCTURE <ul> <li>CLAUSES</li> <li>EXPRESSION</li> <li>PREDICATES</li> <li>GUERIES</li> <li>STATEMENTS</li> </ul> </li> <li>EXAMPLES <ul> <li>SELECT *</li> <li>SELECT COLUMNS WHERE</li> </ul> </li> </ul> | Reading<br>assignments |
| 2 - CRUD OPERATIONS | <ul> <li>SQL EDITOR OVERVIEW</li> <li>CRUD OPERATIONS (create - read - update - delete)</li> <li>CREATE <ul> <li>Syntax</li> <li>Data types</li> <li>Keys</li> <li>Index</li> <li>Views</li> </ul> </li> <li>UPDATE <ul> <li>Syntax</li> <li>Keys</li> </ul> </li> <li>DELETE <ul> <li>Syntax</li> </ul> </li> <li>SAKILA DATABASE</li> <li>Overview</li> <li>Schema</li> <li>Tables</li> <li>Index</li> </ul>                                                                                                    | SQL<br>exercises       |

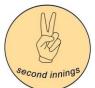

| 3 - Keys and Joins                                  | <ul> <li>KEYS         <ul> <li>Primary</li> <li>Foreign Keys</li> </ul> </li> <li>JOINS         <ul> <li>INNER</li> <li>OUTER</li> </ul> </li> <li>SELECT             <ul> <li>Select *</li> <li>Select columns</li> <li>Select * where</li> <li>Subquery</li> <li>Select joins</li> </ul> </li> <li>HANDS ON EXERCISE</li> </ul> | SQL<br>exercises |
|-----------------------------------------------------|----------------------------------------------------------------------------------------------------|------------------|
| 4 - Practice Session<br>(aggregations)              | • HANDS ON EXERCISE                                                                                                    | SQL<br>exercises |
| 4 - Practice Session<br>(Joins)                     | • HANDS ON EXERCISE                                                                                                    | SQL<br>exercises |
| 6 - Machine learning and<br>Artificial Intelligence | <ul> <li>VIEWS         <ul> <li>Benefits</li> <li>Materialized Views</li> <li>Unmaterialized Views</li> </ul> </li> <li>STORED PROCEDURES         <ul> <li>Benefits</li> <li>Create</li> <li>Use</li> </ul> </li> <li>Hands on Exercise</li> </ul>                                                                                | SQL<br>exercises |

Sample questions for Capstone Project (Actual questions might be different)

- 1. What is the order in which DBMS parses the SQL? (Hint chapter 1)
- 2. If you have to store feedback from a customer in a table, what datatype will you use for the field?

Using Sakila database, solve the following

- 3. Write a query to display how much business, in dollars, each store brought in.
- 4. Write a query to display for each store its store ID, city, and country.
- 5. List the top five genres in gross revenue in descending order. (Hint: you may need to use the following tables: category, film\_category, inventory, payment, and rental.)
- 6. Retrieve the names of actors/actresses who have never appeared in any 'R' rated movies. Use IN/NOT IN
- 7. Retrieve the title of film with the most DVD copies. List title and the # of DVD copies